## WEBINAR "DIE KV.DOX SPRECHSTUNDE FÜR ÄRZTE UND **PSYCHOTHERAPEUTEN" AM 19. JUNI 2024**

<u> 1988 - Jan Sarajević, predsjednje predsjednje predsjednje predsjednje predsjednje predsjednje predsjednje pre</u><br>1991 - Jan Sarajević, predsjednje predsjednje predsjednje predsjednje predsjednje predsjednje predsjednje pre

Fragen und Antworten

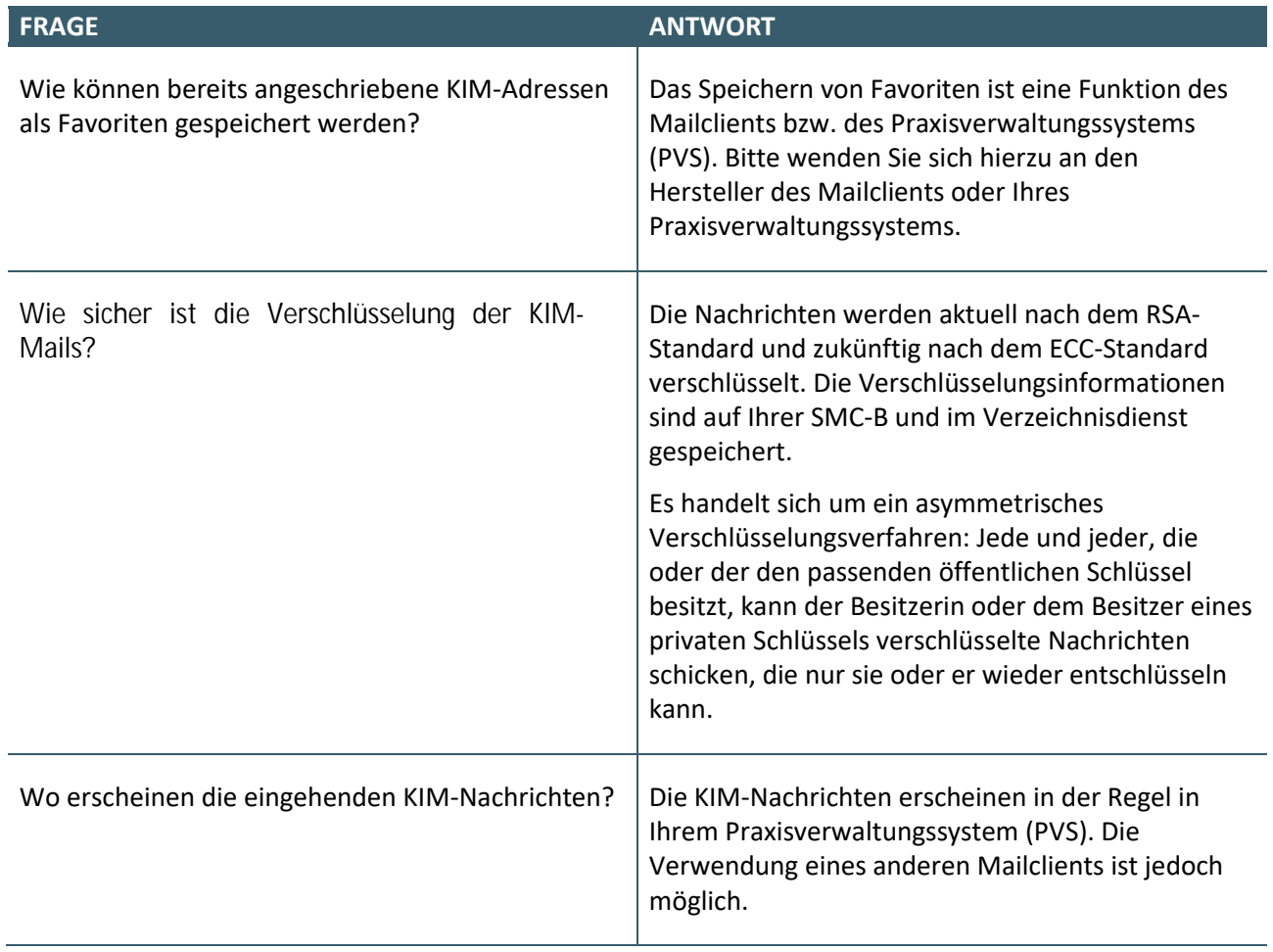

## WEBINAR "KV.DOX SPRECHSTUNDE FÜR ÄRZTE UND **PSYCHOTHERAPEUTEN" AM 24. APRIL 2024** FRAGEN UND ANTWORTEN

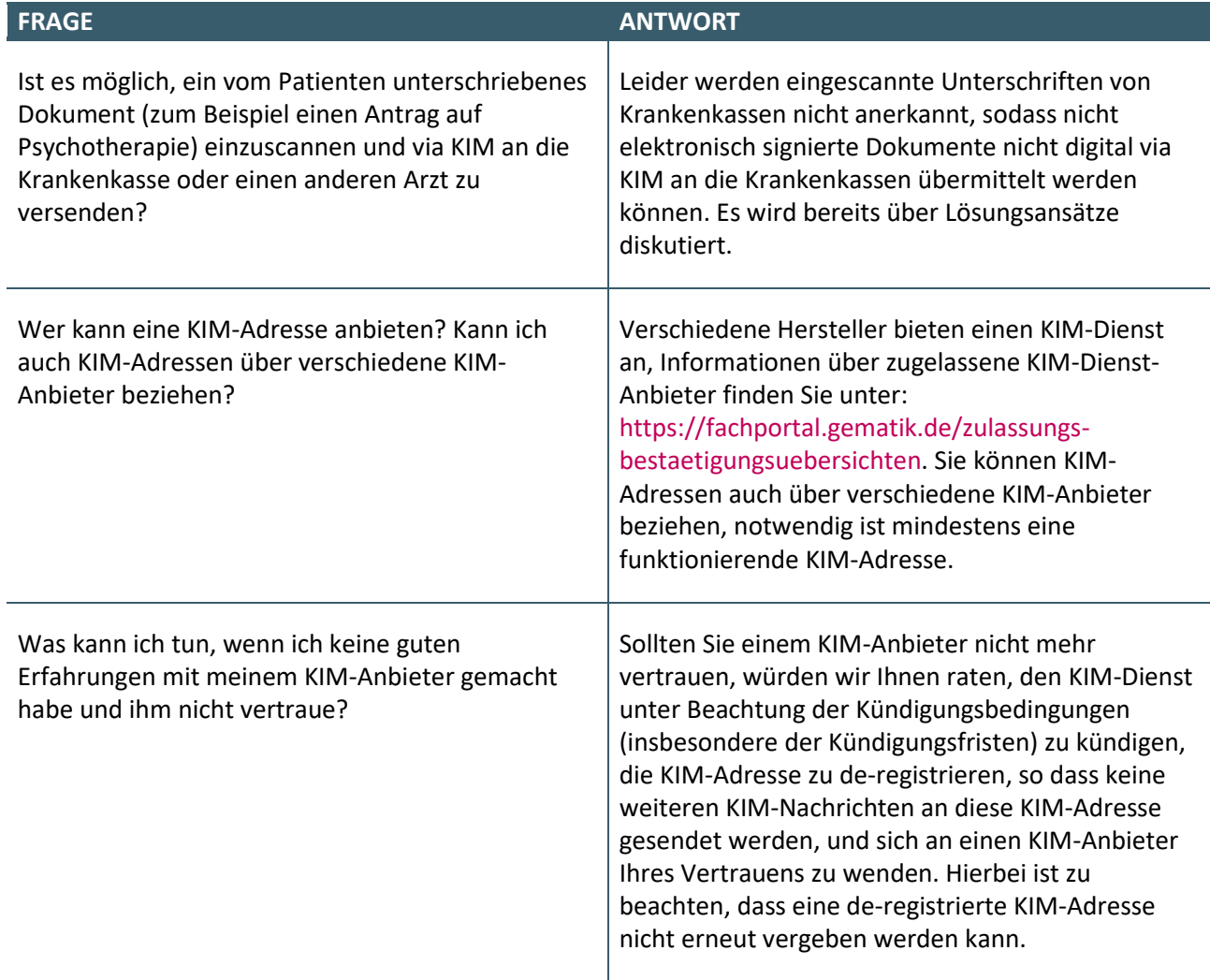

## WEBINAR "DIE KV.DOX SPRECHSTUNDE FÜR ÄRZTE UND **PSYCHOTHERAPEUTEN" AM 9. FEBRUAR 2024** FAQs

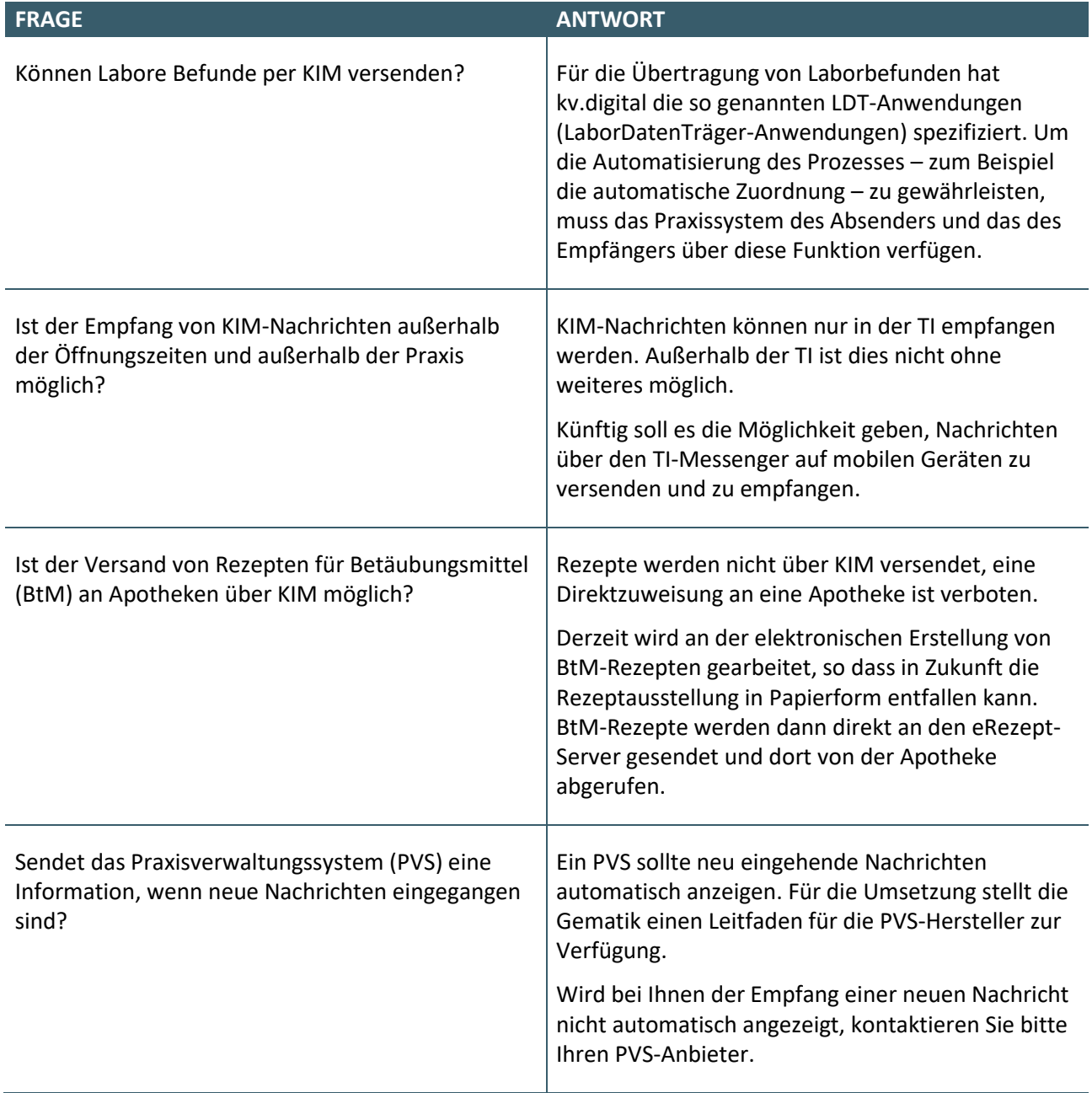

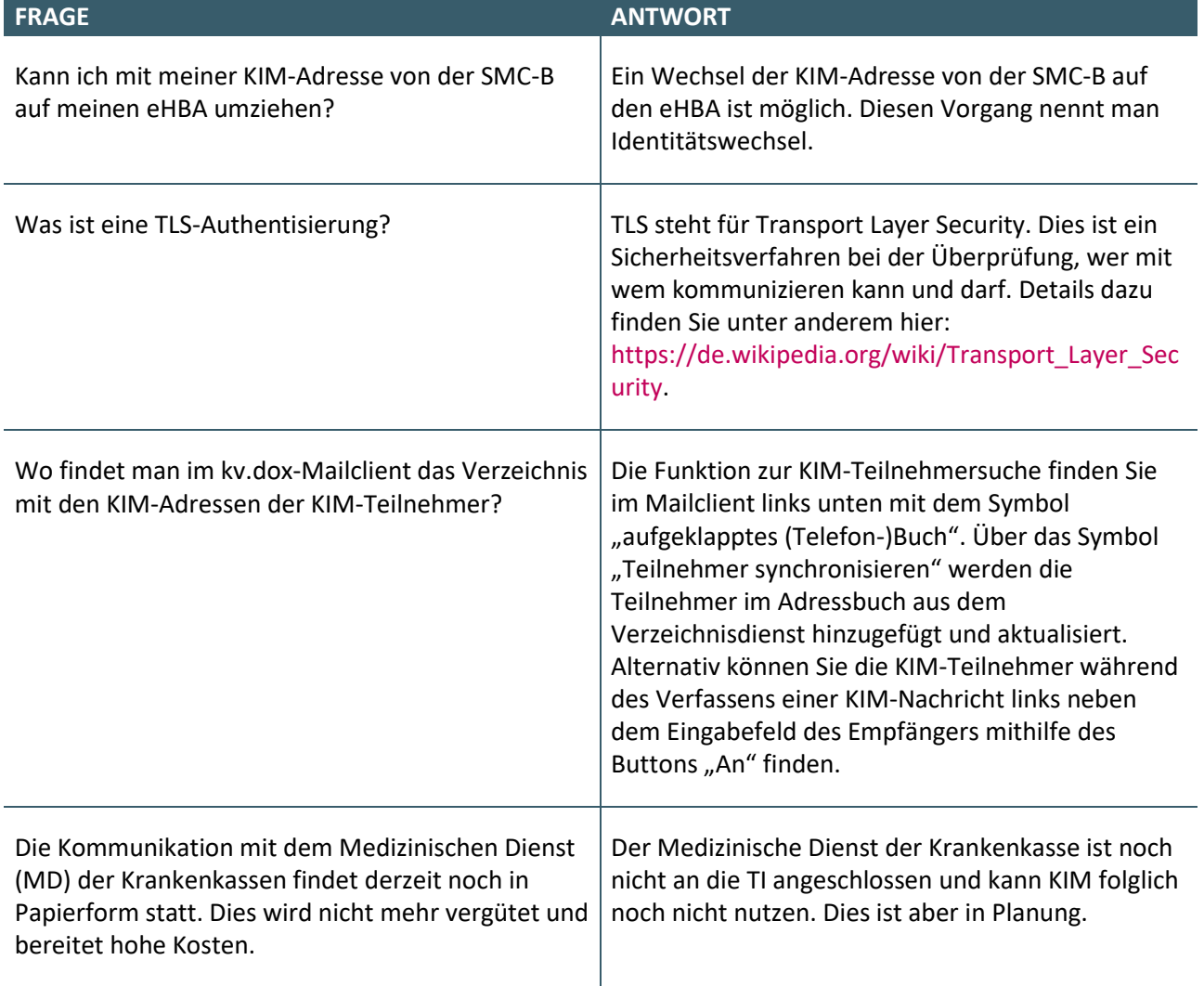